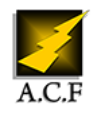

# **MICROSOFT 365 - EXPLOITER LES OUTILS COLLABORATIFS EN LIGNE**

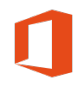

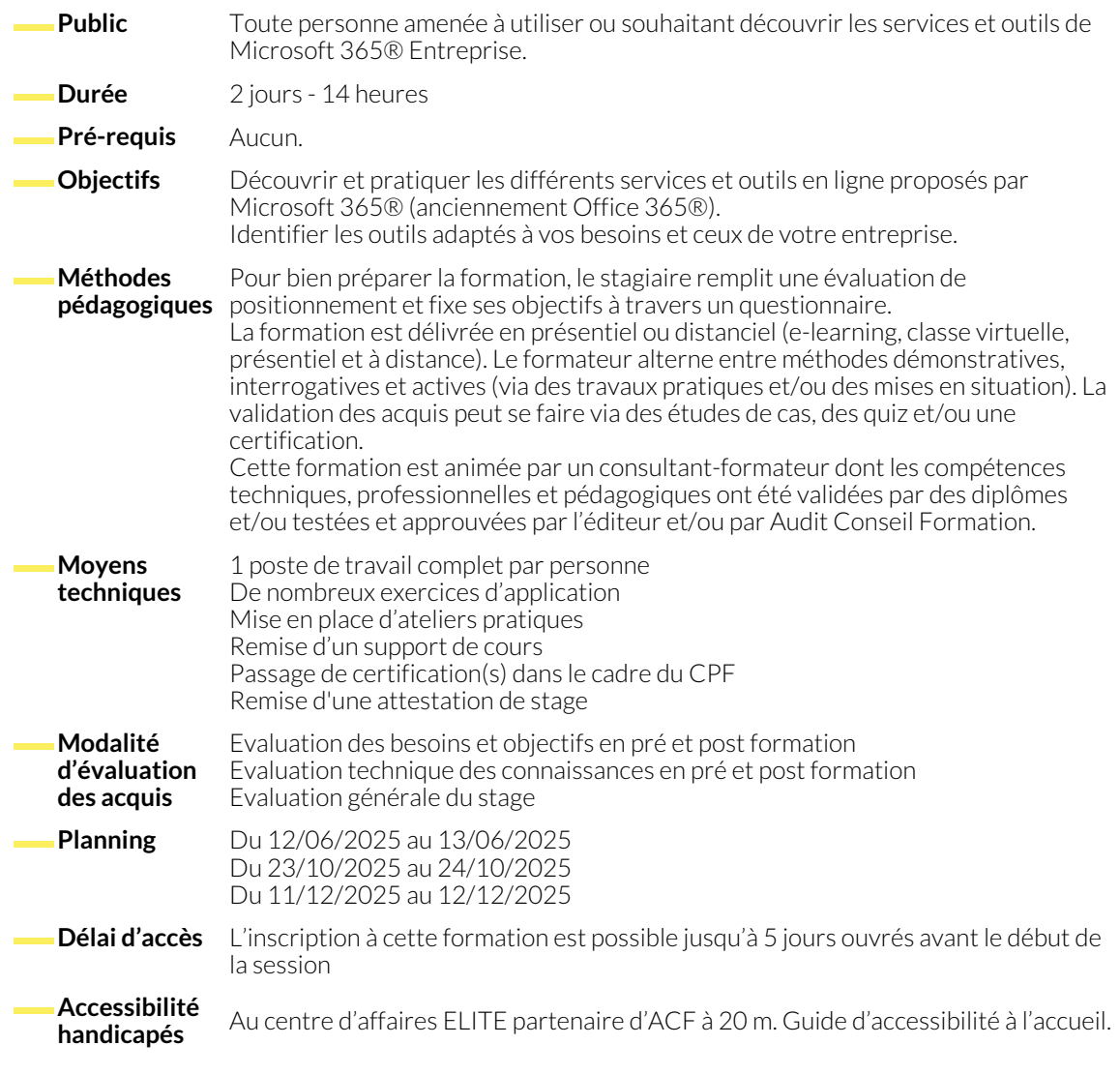

#### **S'APPROPRIER MICROSOFT 365®**

- Paramétrer son profil.
- Personnaliser la page d'accueil.

# **CRÉER ET PARTAGER DES DOCUMENTS EN LIGNE : OFFICE ONLINE**

- Accéder à son espace OneDrive.
- Créer, modifier, co-éditer des documents en ligne : Excel, Word, PowerPoint ou OneNote.
- Partager des fichiers et dossiers.

● Accéder aux différents outils.

● Synchroniser des documents pour travailler hors connexion.

- **COMMUNIQUER : TEAMS**
	- Planifier, organiser ou participer à une réunion en ligne.
	- Effectuer un appel audio ou vidéo.
- Dialoguer par messagerie instantanée.
- Partager son écran, un document, une application.

## **TRAVAILLER EN ÉQUIPE : TEAMS**

- Créer une équipe dédiée à un service, à un projet.
- Ajouter des canaux pour cibler des sujets précis.
- Participer à des conversations de groupe.
- Co-produire un bloc-notes d'équipe, un wiki.
- Partager des documents, des outils.
- Gérer des tâches avec le planificateur.
- Réaliser une réunion d'équipe à distance.
- **CO-GÉRER DES DOCUMENTS DE RÉFÉRENCE : SHAREPOINT ONLINE**
	- Accéder au site SharePoint.
	- Partager une bibliothèque de documents avec des collaborateurs externes.
- Gérer les droits d'accès : lecture, écriture.
- Accéder directement à la bibliothèque depuis Teams.
- **DÉCOUVRIR D'AUTRES OUTILS DE COLLABORATION TRÈS UTILES**
	- Forms : questionnaires, enquêtes.
	- Sway : présentations interactives.
- Stream : diffusion de vidéos.
- Yammer : réseau social d'entreprise.

### **NOUS CONTACTER**

16, ALLÉE FRANÇOIS VILLON 38130 ÉCHIROLLES

**Téléphone E-mail**

### **Suivez-nous sur les réseaux sociaux, rejoignez la communauté !**

in ACF Audit Conseil Formation **CONSECT AUGE ACT ACT ACF** ACFauditconseilformation

**Siège social Centre de formation**

87, RUE GÉNÉRAL MANGIN 38000 GRENOBLE

04 76 23 20 50 - 06 81 73 19 35 contact@audit-conseil-formation.com

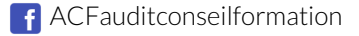